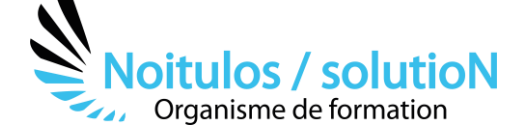

# **[Dossier de subvention FDVA](https://noitulos-solution.com/nos-formations-associations-loi-1901/formation-construire-un-dossier-de-subvention-fdva/)**

Le Fonds pour le développement de la vie associative (FDVA) apporte un soutien sous forme de subventions aux associations pour des actions **de formation au profit de bénévoles élus ou responsables d'activités** et/ou pour contribuer au f**inancement global de leur activité et/ou à la mise en œuvre de projets ou activités** (innovation) qu'elles ont créés dans le cadre du développement de nouveaux services à la population.

Au travers de cette formation, vous allez pouvoir découvrir et maîtriser ce dépôt de subvention FDVA, en construisant pas à pas votre projet et cela jusqu'à sa finalisation, par un dépôt de manière dématérialisée.

# **Durée:** 14.00 heures (2.00 jours)

# **Profils des stagiaires**

- Toutes personnes évoluant dans une structure associative
- Salarié, président, trésorier, secrétaire général

#### **Prérequis**

• Aucun

#### **Accessibilité :**

Au sein de Noitulos / solutioN nous renseignons et accueillons les personnes en situation de handicap. Nous pouvons adapter les conditions d'accès et les modalités d'accompagnement. Pour cela nous vous invitons à nous en informer à : [contact@noitulos-solution.com](mailto:contact@noitulos-solution.com) 

## **Objectifs pédagogiques**

- Découvrir la plateforme mon compte Asso
- Renseigner les données administratives liées à la plateforme
- Répondre au cahier des charges de la subvention FDVA
- Construire un projet éligible à la subvention FDVA
- Déposer sa subvention en ligne de manière dématérialisée
- Faire un compte rendu moral et financier d'une action subventionnée

# **Contenu de la formation**

#### • **RÉPONDRE A UN APPEL A PROJET FDVA :**

- o Analyser le cahier des charges de l'appel d'offre
- o Analyser les ressources humaines de son association pour répondre à cet appel d'offre
- o Créer un projet dans son association en lien avec l'appel d'offre
- o Pérenniser le projet et lui donner une place et une identité dans sa structure

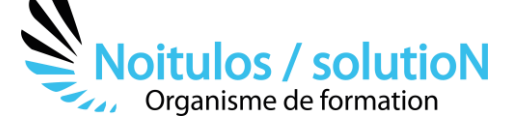

## • **DEPOSER SON DOSSIER DE SUBVENTION SUR LE COMPTE ASSO :**

- o Saisir le dossier de demande de subvention
- o Sélectionner la subvention
- o Sélectionner l'établissement demandeur et vérifier les données administratives
- o Insérer les pièces justificatives
- o Créer un projet
- o Décrire son projet
- o Indiquer la subvention demandée et remplir le budget
- o Compléter l'attestation puis transmettre les documents
- o Focus sur les budgets (pour les remplir correctement).

## • **FAIRE UN COMPTE RENDU MORAL ET FINANCIER D'UN PROJET FDVA SUBVENTIONNÉ :**

- o Construire un bilan moral du projet subventionné
- o Construire un bilan financier du projet subventionné
- o Déposer sur la plateforme son compte rendu moral et financier

# **Organisation de la formation**

## Equipe pédagogique

#### BALS Olivier

Moyens pédagogiques et techniques

- Accueil des stagiaires dans une salle dédiée à la formation pour les formations en présentiel
- Plateforme extranet / E-learning pour les formations en distanciel
- Rendez-vous Visio réguliers avec le formateur pour être accompagné tout au long de sa formation
- Documents supports de formation projetés ou en ligne
- Exposés théoriques 30 %
- Etude de cas concrets 70 %
- Quiz en salle ou en ligne
- Mise à disposition en ligne de documents supports à la suite de la formation.

Dispositif de suivi de l'exécution de l'évaluation des résultats de la formation

- Feuilles de présence
- Durée de la connexion du stagiaire sur la plateforme E-Learning
- Questions orales ou écrites (QCM)
- Mises en situation
- Formulaires d'évaluation de la formation

Depuis le 01/01/2020 au 30/09/2023 Nombre de stagiaires accompagnés : Taux d'abandon : Taux de satisfaction global :

*Mise à jour le 02/10/2023*